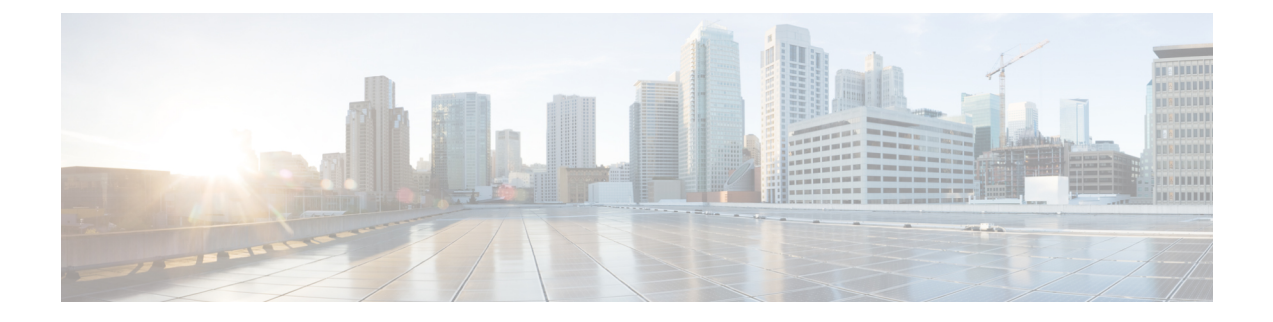

# **Release Information**

- Build [Number,](#page-0-0) page 1
- [Documentation](#page-0-1) Resources, page 1
- Features and [Enhancements,](#page-1-0) page 2

## <span id="page-0-1"></span><span id="page-0-0"></span>**Build Number**

The product build number for this release is *9.7.2.18938*.

# **Documentation Resources**

The following documents are available for Cisco Jabber for Windows.

#### **Installation and Configuration Guide**

The Installation and Configuration Guide provides administrators with information on software, hardware, system, and network requirements; deployment planning; installation; and client configuration.

## **Server Setup Guide**

The Server Setup Guide provides administrators with task-based information to help configure client services such as directory integration, instant messaging and presence, audio and video calling, voicemail, and conferencing.

### **DNS SRV Configuration Guide**

The Cisco Jabber DNS Configuration Guide provides administrators with information on how to set up a domain name server for Cisco Jabber clients. Cisco Jabber uses domain name servers to do the following:

- Automatically discover on-premises servers inside the corporate network.
- Determine whether the client is inside or outside the corporate network.

#### **Licensing Information**

This Licensing Information document provides information on the open source libraries used by the application.

## **Quick Start Guide**

Instructions to help navigate end users around Cisco Jabber for Windows for the first time and use a few key features.

#### **Advanced Features Guide**

The Advanced Features Guide provides an overview of task-based information about end user operation of the client.

#### **Related Topics**

Cisco Jabber for Windows [documentation](http://www.cisco.com/c/en/us/support/unified-communications/jabber-windows/tsd-products-support-series-home.html) home page

## <span id="page-1-0"></span>**Features and Enhancements**

### **Resolved Caveats**

This release provides fixes for a number of known issues. See the **Fixed in this Release** section for a list of resolved caveats

#### **New Parameters for Chat**

Mentions are created when you specify *Qusername* in a chat, group chat, or persistent chat. The client searches the active directory for the username that matches your mention to create a notification that a user was mentioned. You can manage how chat handles mentions by configuring three new parameters. The values are true (default) or false.

#### **Mention\_P2Pchat**

Enables mentions in person to person chat.

#### **Mention\_GroupChat**

Enables mentions in group chats.

#### **Mention\_PersistentChat**

Enables mentions in persistent chat.

To disable mentions for a particular type of conversation, add the parameter to  $j$  abber-config.xml file and set it to false. For example:

<Policies> <Mention\_P2PChat>false</Mention\_P2PChat> </Policies>